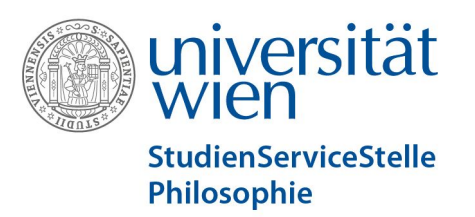

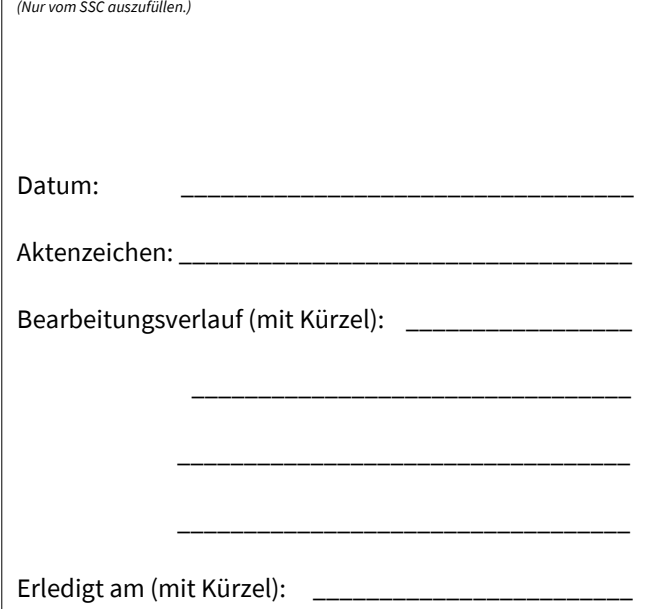

## Umstieg Bachelorstudium Philosophie Version 2011 in Version 2017

Eintragung der im Bachelorstudium Philosophie absolvierten positiven Prüfungsleistungen gemäß der Verordnung über die Anerkennung von Leistungen des Bachelorstudiums Philosophie (Version 2011) (A 033 541) für das Bachelorstudium Philosophie (Version 2017) (A 033 541), ausgegeben am 18.09.2017, 37. Stück, Nr. 229 im Studienjahr 2016/17.

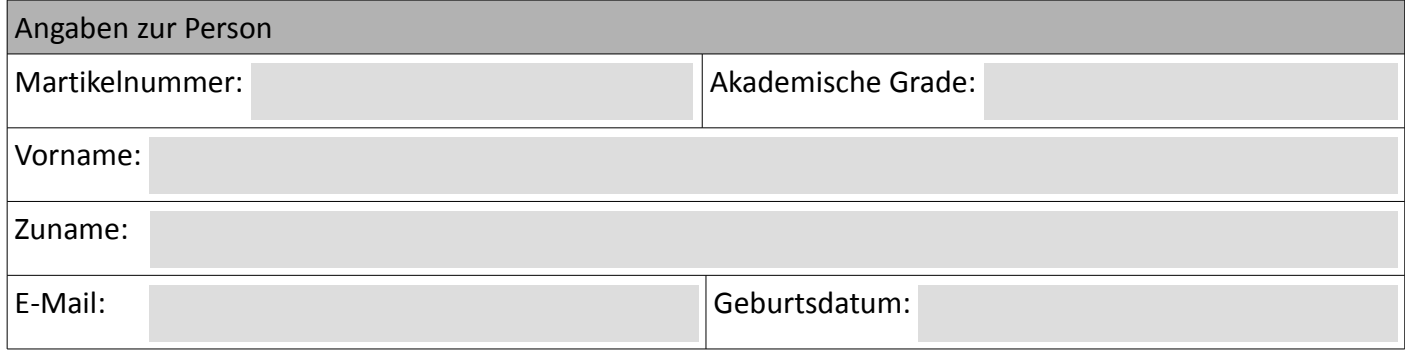

Hiermit ersuche ich um Eintragung folgend aufgeführter Prüfungsleistungen entsprechend o.g. Anerkennungsverordnung aus dem Bachelorstudium Philosophie (Version 2011) für das Bachelorstudium Philosophie (Version 2017).

Unterschrift der/s Student\_in Ort, Datum Unterschrift

Bestätigung: Sämtliche Leistungen können gem. o.g. Anerkennungsverordnung wie beantragt unterstellt werden.

Studienprogrammleitung Philosophie Ort, Datum Unterschrift/Stampiglie

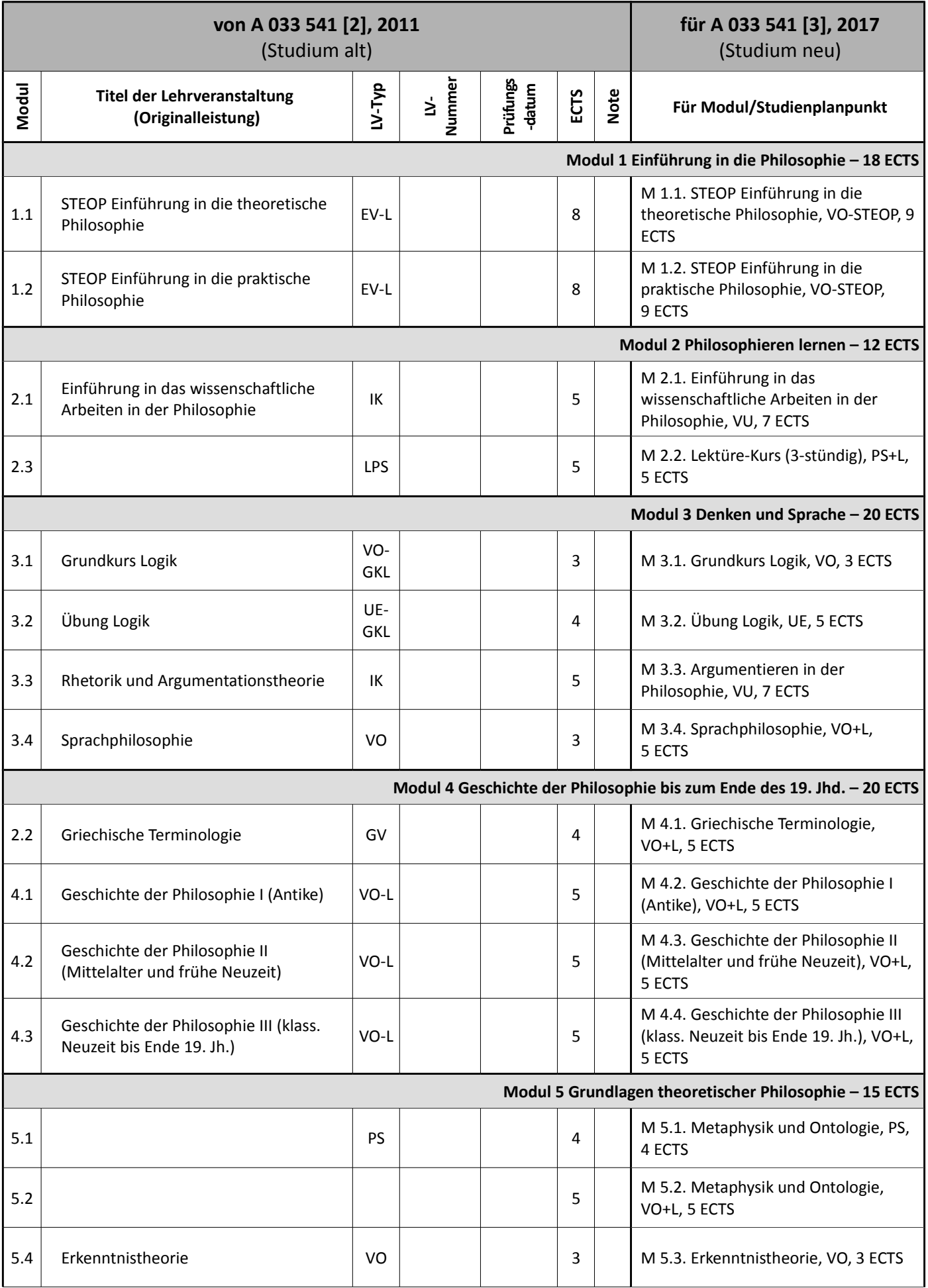

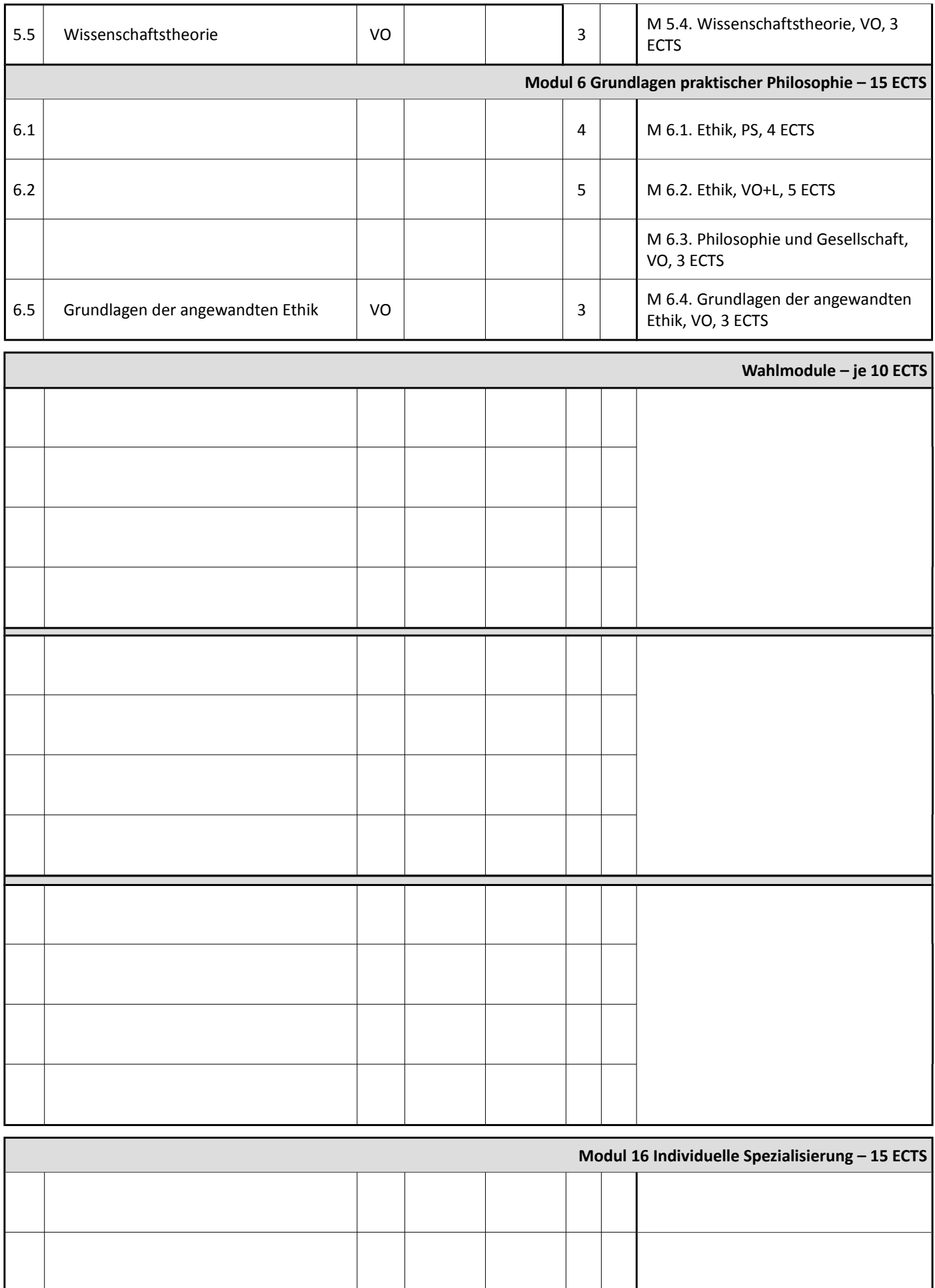

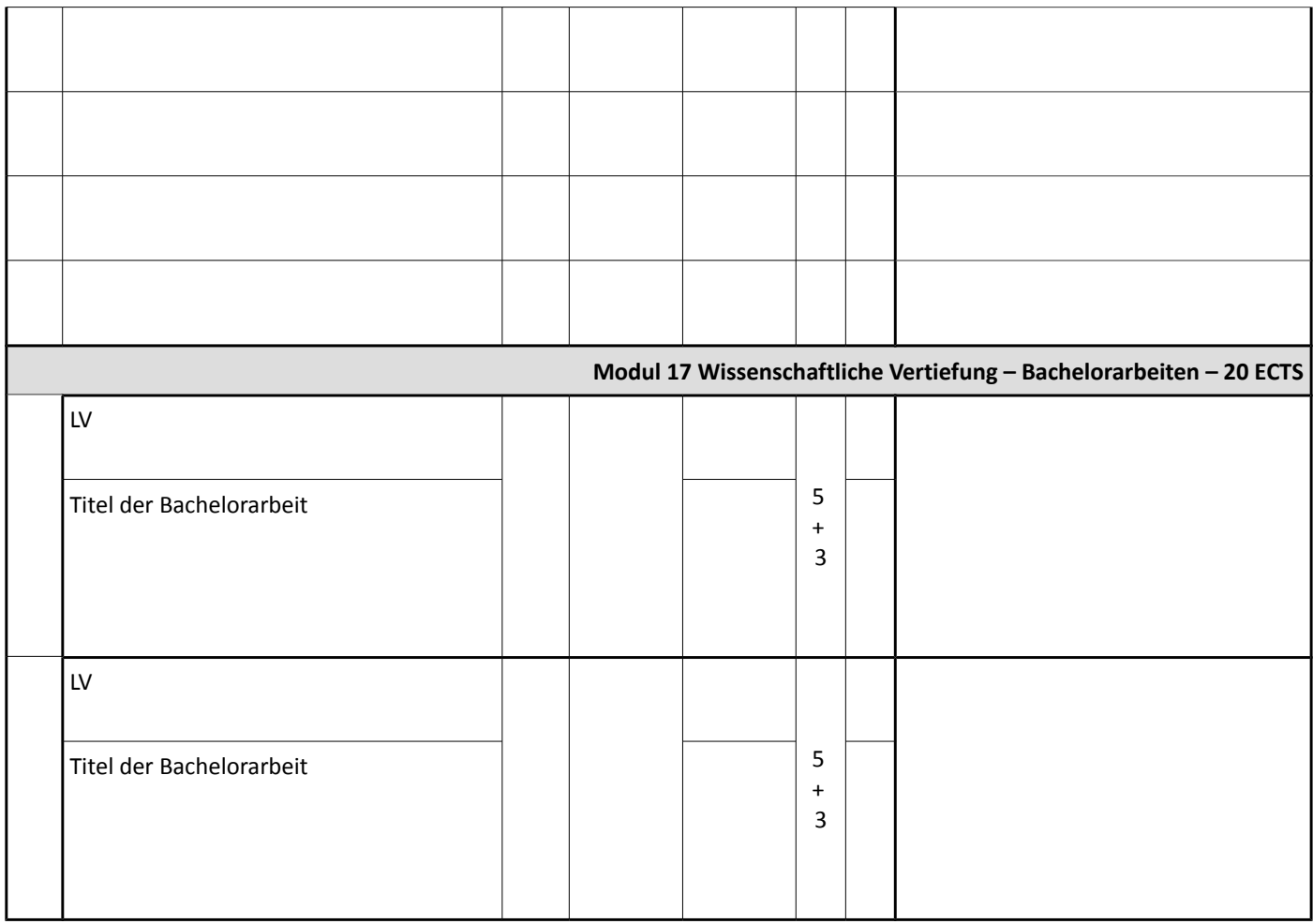

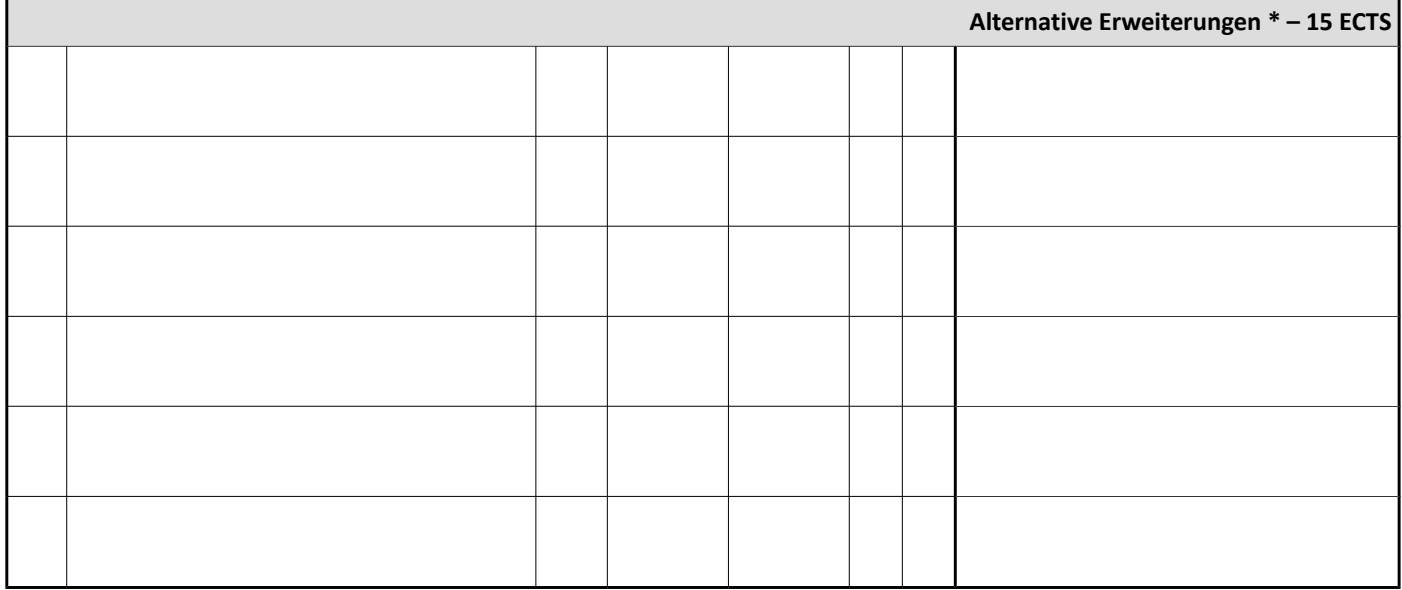

\* Nur einzutragen, wenn "Alternative Erweiterungen" statt vorgegebener Erweiterungscurricula absolviert wurden. Wenn Erweiterungscurricula anderer Studienrichtungen absolviert wurden, ist die dortige Studienprogrammleitung für die Anerkennung für den Bachelor, Version 2017, zuständig.